### **Recitation #11**

### 18-649 Embedded System Engineering Friday 7-Nov-2014

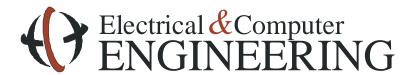

Note: Course slides shamelessly stolen from lecture All course notes © Copyright 2006-2012, Philip Koopman, All Rights Reserved

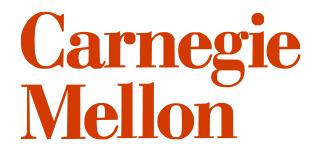

#### **Announcements and Administrative Stuff**

- Project 11 has already been posted
  - Network Scheduling
- proj11\_min\_req.xls is also up now
  - Whoops

### Unit test and Integration test summary files

- **♦** Are essential to ensure that our scripts run − need to be present and properly formatted.
- ◆ These two files are
  - integration\_tests.txt and,
  - unit\_tests.txt
- **♦** These are linked into your portfolio page as well (*Unit Test Summary File* and *Integration Test Summary File*), refer to the sample portfolio for the format -

https://www.ece.cmu.edu/~ece649/project/portfolio/portfolio\_template/portfolio.html

- **♦** If you have multiple test files for a unit test − ensure that you have one line for each test file
- **♦** The TAs are not obliged to run your tests manually if these scripts do not work.

## **Project 11**

#### Complete Network Schedule

- Meet Bandwidth constraints
  - Modify payload translators
- All unit tests must pass
- Create integration tests
  - Integration tests must run, but do not have to pass
- Run acceptance tests
  - Acceptance tests must run (kind of), but do not have to pass.
  - It's okay for your design to E-Brake, for this project.
- Update traceability

## **Message Dictionary**

|                  | Message Dictionary |    |            |                  |         |  |  |  |
|------------------|--------------------|----|------------|------------------|---------|--|--|--|
| Sender Node Name | Message Name       |    | Message ID | Sender Node Type | Replica |  |  |  |
| Safety Sensor    | Emergency Brake    | 50 | 1000       | 2                | 0 none  |  |  |  |
| At Floor Sensor  | AtFloor            |    |            |                  |         |  |  |  |
|                  | Hoistway Limit     |    |            |                  |         |  |  |  |
|                  | Hall_Light         |    |            |                  |         |  |  |  |
|                  | Hall_Call          |    |            |                  |         |  |  |  |
|                  | Drive_Speed        |    |            |                  |         |  |  |  |
|                  | Drive_Command      |    |            |                  |         |  |  |  |
|                  | Door_Motor_Command |    |            |                  |         |  |  |  |
|                  | Door Reversal      | ,  |            |                  |         |  |  |  |
|                  | Door Opened        | ,  |            |                  |         |  |  |  |
|                  | Door Closed        |    |            |                  |         |  |  |  |
|                  | Desired_Floor      |    |            |                  |         |  |  |  |
|                  | Desired_Dwell      |    |            |                  |         |  |  |  |
|                  | Car_Position       |    |            |                  |         |  |  |  |
|                  | Car_Light          |    |            |                  |         |  |  |  |
|                  | Car_Lantern        |    |            |                  |         |  |  |  |
|                  | Car_Call           |    |            |                  |         |  |  |  |
|                  | Car Weight Alarm   |    |            |                  |         |  |  |  |
|                  | Car Weight         |    |            |                  |         |  |  |  |
|                  | Car Level Position |    |            |                  |         |  |  |  |

## **Message Dictionary**

| Message Dictionary |    |            |                  |                  |             |  |  |
|--------------------|----|------------|------------------|------------------|-------------|--|--|
| Message Name       |    | Message ID | Sender Node Type | Replication Type | Base CAN ID |  |  |
| Emergency Brake    | 50 | 1000       | 20               | none             | 0x0BE81400  |  |  |
| AtFloor            |    |            |                  |                  |             |  |  |
| loistway Limit     |    |            |                  |                  |             |  |  |
| Hall_Light         |    |            |                  |                  |             |  |  |
| Hall_Call          |    |            |                  |                  |             |  |  |
| Drive_Speed        |    |            |                  |                  |             |  |  |
| Drive_Command      |    |            |                  |                  |             |  |  |
| Door_Motor_Command |    |            |                  |                  |             |  |  |
| Door Reversal      | ,  |            |                  |                  |             |  |  |
| Door Opened        |    |            |                  |                  |             |  |  |
| Door Closed        |    |            |                  |                  |             |  |  |
| Desired_Floor      |    |            |                  |                  |             |  |  |
| Desired_Dwell      |    |            |                  |                  |             |  |  |
| Car_Position       |    |            |                  |                  |             |  |  |
| Car_Light          |    |            |                  |                  |             |  |  |
| Car_Lantern        |    |            |                  |                  |             |  |  |
| Car_Call           |    |            |                  |                  |             |  |  |
| Car Weight Alarm   |    |            |                  |                  |             |  |  |
| Car Weight         |    |            |                  |                  |             |  |  |
| Car Level Position |    |            |                  |                  |             |  |  |

## **Network Analysis**

| Sender Node Name | Message Name       | Base CAN ID | Replication Count | Deadline (ms) | Desc   |  |
|------------------|--------------------|-------------|-------------------|---------------|--------|--|
| Safety Sensor    | Emergency Brake    | 0x0BE81400  | 1                 | 50            | Ebrake |  |
| At Floor Sensor  | AtFloor            |             |                   |               |        |  |
| Level Sensor     | Level              |             |                   |               |        |  |
|                  | Hoistway Limit     |             |                   |               |        |  |
|                  | Hall_Light         |             |                   |               |        |  |
|                  | Hall Call          |             |                   |               |        |  |
|                  | Drive Speed        |             |                   |               |        |  |
|                  | Drive_Command      |             |                   |               |        |  |
|                  | Door_Motor_Command |             |                   |               |        |  |
|                  | Door Reversal      |             |                   |               |        |  |
|                  | Door Opened        |             |                   |               |        |  |
|                  | Door Closed        |             |                   |               |        |  |
|                  | Desired_Floor      |             |                   |               |        |  |
|                  | Desired_Dwell      |             |                   |               |        |  |
|                  | Car_Position       |             |                   |               |        |  |
|                  | Car_Light          |             |                   |               |        |  |
|                  | Car_Lantern        |             |                   |               |        |  |
|                  | Car_Call           |             |                   |               |        |  |
|                  | Car Weight Alarm   |             |                   |               |        |  |
|                  | Car Weight         |             |                   |               |        |  |
|                  | Car Level Position |             |                   |               |        |  |
|                  |                    |             |                   |               |        |  |

## **Network Analysis Continued**

|         | Field 3 |      | Total   | Total              |                     |                      | Best                  | Worst              | L                  |   |
|---------|---------|------|---------|--------------------|---------------------|----------------------|-----------------------|--------------------|--------------------|---|
| Bit Len | Desc    | Туре | Bit Len | Payload<br>Bit Len | Payload<br>Byte Len | Best Case<br>Msg Len | Worst Case<br>Msg Len | Case BW (bits/sec) | Case BW (bits/sec) |   |
|         | n/a     | n/a  | 0       | 1                  | 1                   | mog zon              | mog zon               | (2.00.000)         | (Ditoroto)         | t |
| Ť       | 100     | 100  | Ū       |                    |                     |                      |                       |                    |                    | t |
|         |         |      |         |                    |                     |                      |                       |                    |                    | t |
|         |         |      |         |                    |                     |                      |                       |                    |                    | t |
|         |         |      |         |                    |                     |                      |                       |                    |                    | t |
|         |         |      |         |                    |                     |                      |                       |                    |                    | t |
|         |         |      |         |                    |                     |                      |                       |                    |                    | t |
|         |         |      |         |                    |                     |                      |                       |                    |                    | 1 |
|         |         |      |         |                    |                     |                      |                       |                    |                    | 1 |
|         |         |      |         |                    |                     |                      |                       |                    |                    |   |
|         |         |      |         |                    |                     |                      |                       |                    |                    | Ī |
|         |         |      |         |                    |                     |                      |                       |                    |                    | Ī |
|         |         |      |         |                    |                     |                      |                       |                    |                    |   |
|         |         |      |         |                    |                     |                      |                       |                    |                    |   |
|         |         |      |         |                    |                     |                      |                       |                    |                    |   |
|         |         |      |         |                    |                     |                      |                       |                    |                    |   |
|         |         |      |         |                    |                     |                      |                       |                    |                    |   |
|         |         |      |         |                    |                     |                      |                       |                    |                    |   |
|         |         |      |         |                    |                     |                      |                       |                    |                    |   |
|         |         |      |         |                    |                     |                      |                       |                    |                    |   |
|         |         |      |         |                    |                     |                      |                       |                    |                    |   |
|         |         |      |         |                    |                     |                      | Total bw              |                    |                    |   |
|         |         | I    |         |                    |                     |                      |                       | I                  | l                  | 1 |

### Reducing bandwidth consumption

- Up till now, simulator has run with unlimited bandwidth
  - Previously it was OK to send a boolean value in a 64-bit payload
- ♦ Now bandwidth is limited to 200,000 bits per second (this value will not be changed in the future)
  - Need to modify data payloads to reduce bandwidth consumption
- ♦ Use "-b 200" for acceptance tests
  - You do not need to use this for integration and unit tests
- Computing best case and worst case bandwidth
  - Best case is no stuff bits
  - Worst case is one stuff bit per every four data bits
  - For a refresher check out the formula in Lecture 12 CAN Performance
    - Use this formula for the most conservative upper bound

## Ways to Reduce Bandwidth Consumption (1/2)

- Ensure that you have a single message dictionary
- Remove unused message types
  - E.g., mHallLight (remember to remove it from all other documentation too! For example message dictionary in Requirements I, updating removed messages and the input and output interfaces in the Requirements II )

#### Combine message types

- Must have same period
- Must originate from same instance of a node
  - You can combine multiple messages originating from the same dispatcher
  - But you can't combine messages from four different door controllers

#### **♦** Use the minimum number of bits to send values

- CAN specification requires payloads to be in bytes
- Takes 1 byte to send an 'on' or 'off'
  - 7 unused bits, so you could send other messages in these
- How many bits do you need to send the drive speed? Hint: Its not 64 (Keep an eye the number of bits being used for it)

## Ways to Reduce Bandwidth Consumption (2/2)

- Issue log update
  - If you end up removing a message, ensure that the issue log is updated.
- ♦ If no module actually reads a given message, its generally safe to remove it.
- **♦** You may NOT add new messages to the schedule unless you obtain approval from the course staff.
- **♦** You may NOT change message periods unless you get prior approval from one of the TA's (Preferably in an email copying the group & staff mail list)
- **♦** You may NOT use bits of the message ID to transmit data values (limitation of the simulator architecture)
- **◆** You may NOT remove any of the pre-defined constants. Doing so may cause your code to no longer be compile compatible with the simulation framework.

# **Questions?**